# Medicare Siebel IP19 Upgrade Siebel CAB

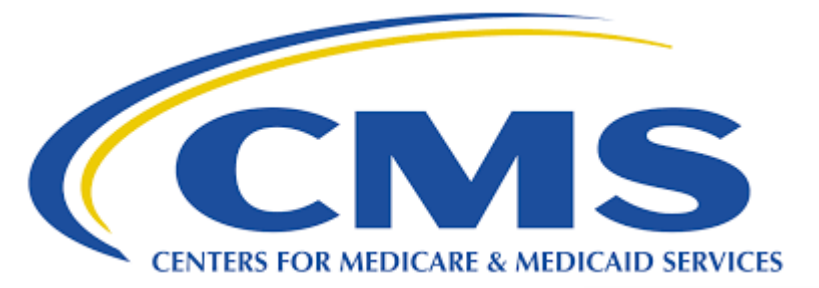

Dave Thomas Robert Ponder Subodh Patra

June 23, 2020

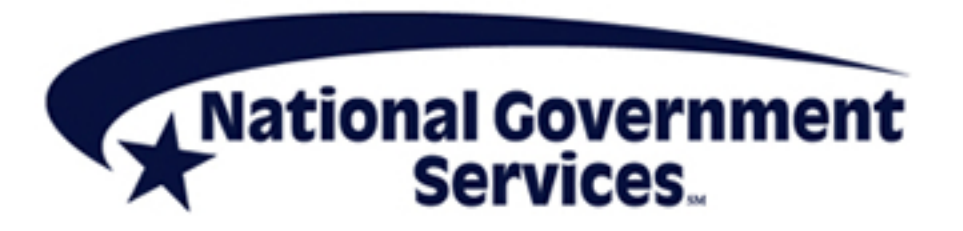

ORACLE<sup>®</sup> IEBEL.

### Department of Health and Human Services

- The United States government's principal agency for protecting the health of all Americans and providing essential human services, especially for those who are least able to help themselves
- Includes a number of very well known agencies such as CMS, FDA, CDC and many others
- Alex Azar is the Secretary of HHS

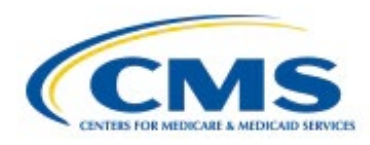

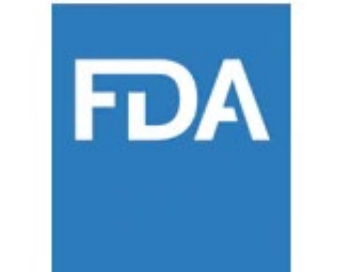

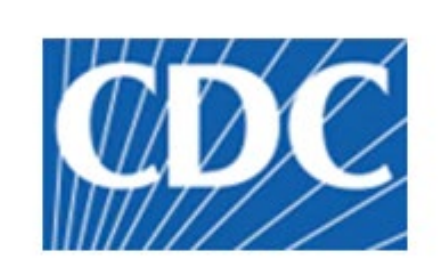

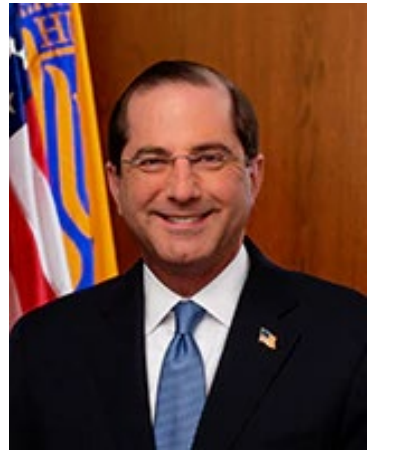

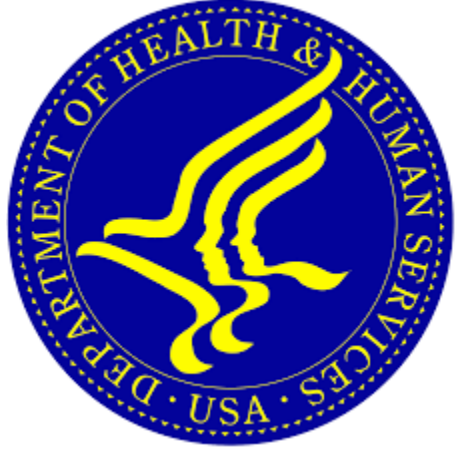

### Centers for Medicare & Medicaid Services

- Administers the nation's major healthcare programs including Medicare and Medicaid
- Seema Verma is the Administrator for CMS
- Oversees 1T budget representing 26% of the Federal Budget

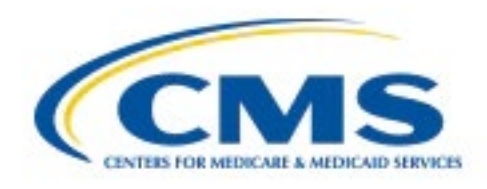

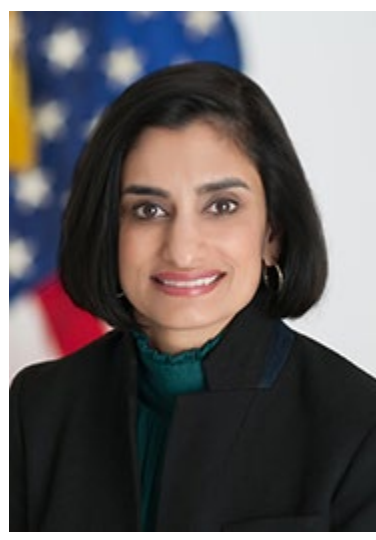

#### National Government Services

- Experts in Federal Health Care
- Partners with Federal Government to provide innovative healthcare solutions
- Providing solutions since 1966
- Provides support for the CMS' Siebel Fins Call Center solution

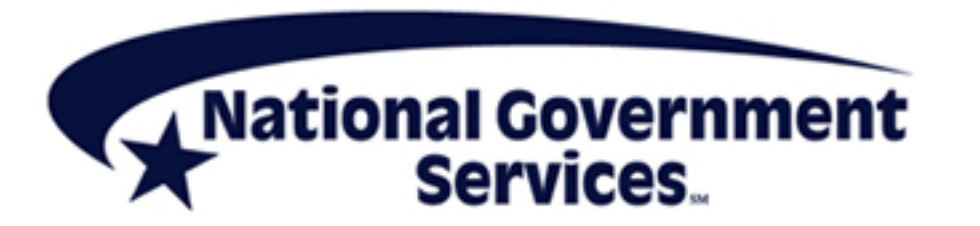

# CMS Siebel Landscape

- 10k+ Call Center users
- Millions of external web users
- Over 10 call centers across various states in the US
- Nearly 40 Windows application servers
- Oracle Supercluster database server
- Fins and EAI inbound external facing custom application
- Genesys CTI
- Chat
- Interfaces with a large number of mainframe systems
- 24 x 7 uptime
- Real disaster recovery (DR)

# Upgrade Details

- Expected 17 / 18 would take some time to stabilize and mature and planned project accordingly
- Development upgrades performed in PPS lab
- Extensive Siebel Administrator and Developer training provided
- Overcame large learning curve and this took time
- Also hit some defects which took time
- 4.5 months actual upgrade project
- Extensive LoadRunner testing

# Go Live Weekend

• Very fast go live timeline

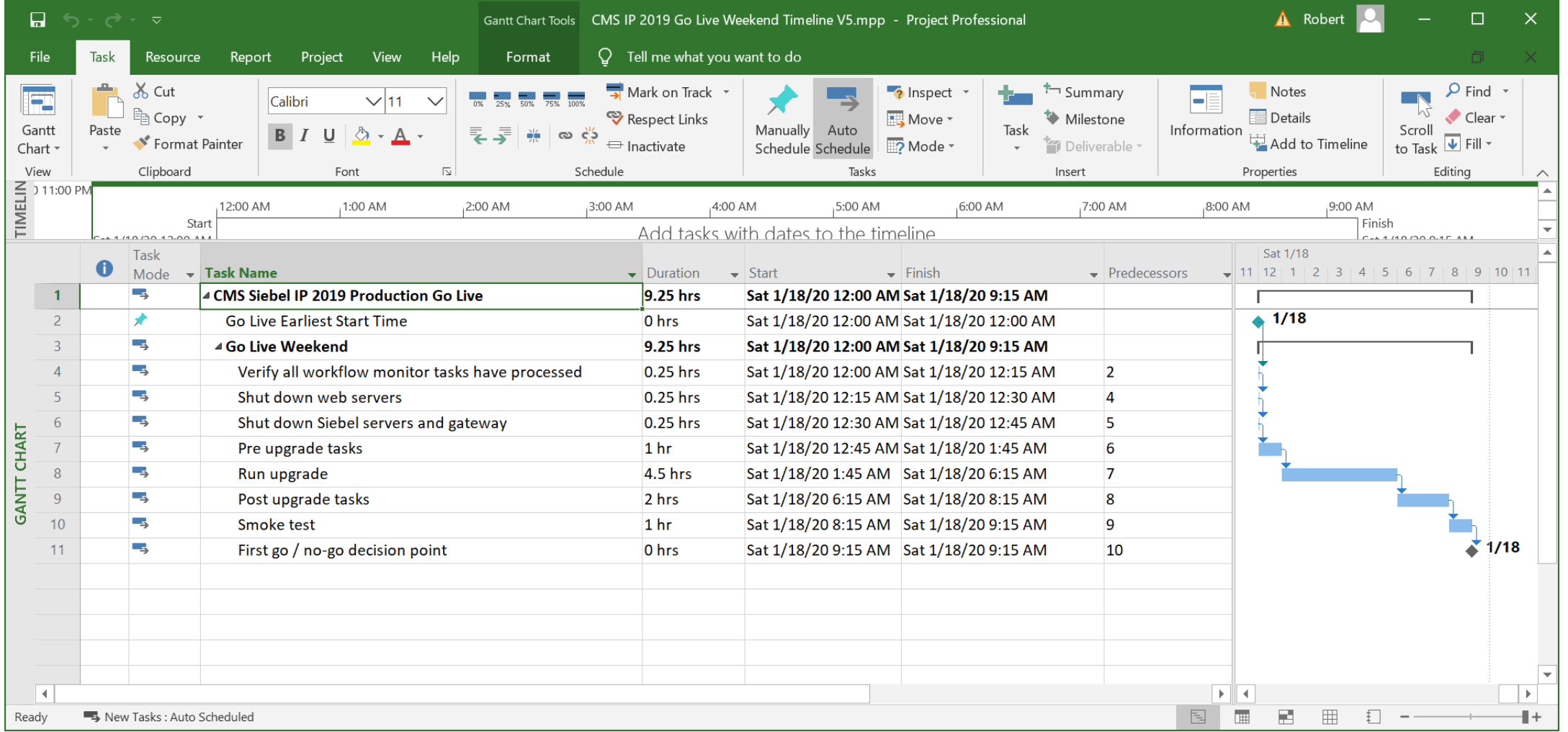

7

### CMS Siebel Upgrade History

- Siebel 7.5 -> 7.7 in 2004
- Siebel 7.7 -> 8.1 in 2009
- Siebel 8.1 -> 8.1.1.11 in 2014
- Siebel 8.1.1.11 -> IP 15 in 2015
- IP 15 -> IP 19.11 Live Jan 2020
- IP 19.11 -> 20.6 Planned 2020
- Oracle Database 19c Planned 2020

# How Did the Upgrade Go?

- Very minor changes needed for application to work correctly
- Customized web templates and manifest entries caused issues had to revert some to OOTB
	- SBL-UIF-00251: No content found in template!
- 17.x WE1252 non Unicode issues finally moved to UTF-8
- GW cluster issues dual network card (NIC)
- Many hours spent with SMC working out server configuration
- Found a few issues with Gateway cluster and Siebel server operations

### Open UI Changes

- Next record / next record set instead of last / first record
- Require search object selected before search can be performed
- Handful to 10 +/- changes we make to OOTB Open UI
- Save pending changes and Find control

# Upgrade Tuning

- Extensive upgrade tuning performed as part of this project
- Tuning for 19.11 upgrade took just a few hours plus a few more hours for additional improvements
- Final upgrade ran fast at around 4.5 hours considering 1B s evt act records
- For other smaller Oracle databases have the process running in just 45 minutes!

### Pushing The Limits with IP 19/20

- Full use of migration application
- Zero down time deployment and rollback
- Parallel development with integration workspaces

# Siebel IP 20 Upgrade Good to Know

- Enable Siebel crash handler sqlnet.ora
- S\_DIAG
- SQL patch
- Tomcat settings
- Hardware requirements
- zkui.exe
- Siebel Developer and Admin training
- Turn off transaction logging
- Seamless repository upgrade

### Siebel Upgrade Best Practices

- Don't attempt in place install or upgrade
- Upgrade practice runs
- Don't wait on load testing until near end of project
- Build new production and test there sooner instead of later
- Server manager command line only

#### Questions & Answers

#### Bonus Content Follows

#### IP 20 Cheat Sheet

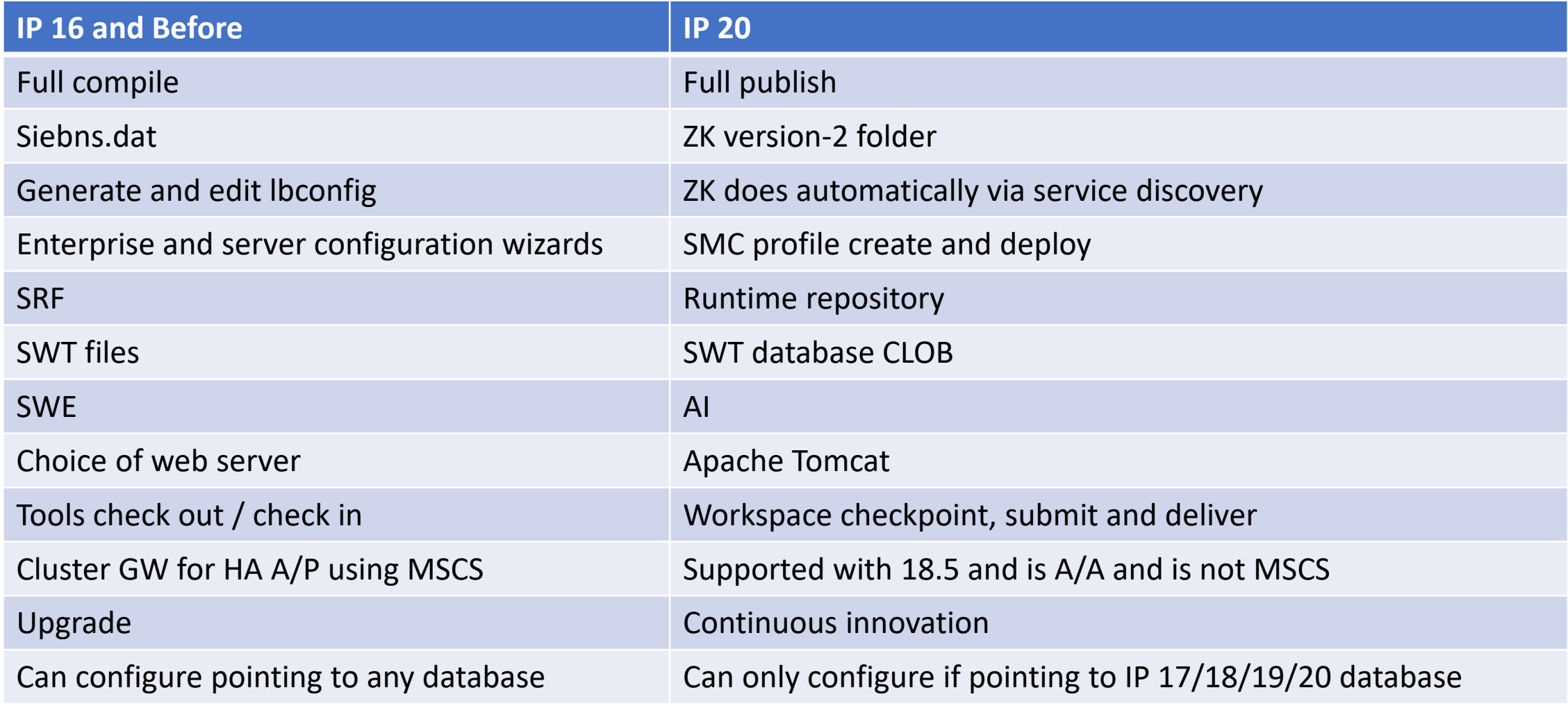

### IP 20 Cheat Sheet - II

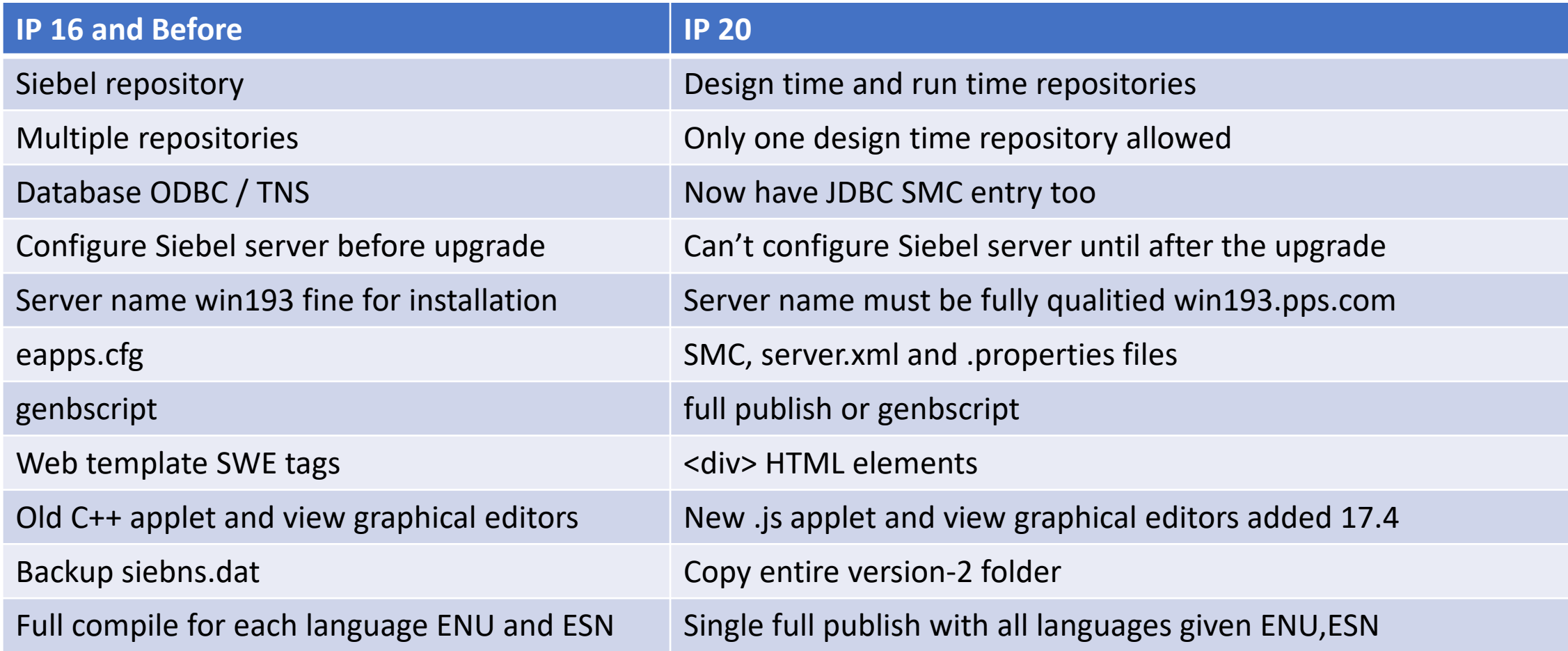

#### IP 20 Cheat Sheet - III

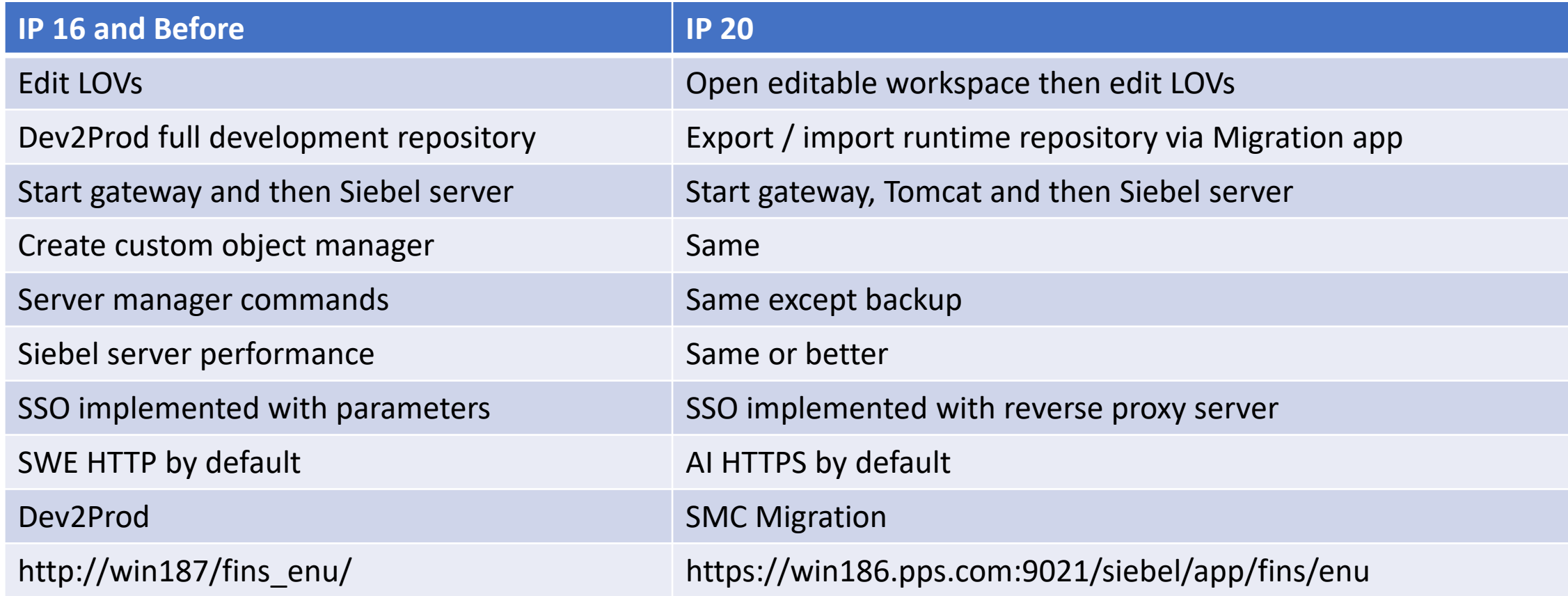

#### IP 20 Cheat Sheet - IV

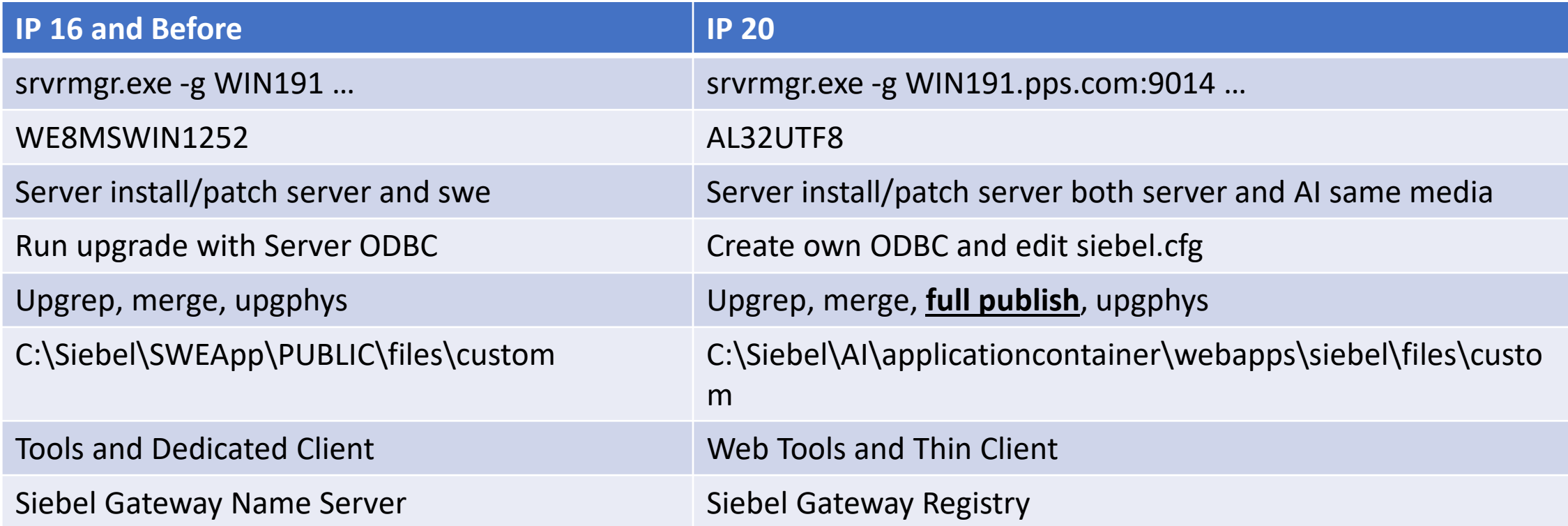

### Great Example Vendor / Client Cooperation

- Regular weekly meetings with Oracle
- Oracle TAM engaged
- Oracle Support and service requests used extensively
- Oracle held accountable with SRs being closely monitored for progress